Pour tous les tableaux cherche le coefficient de proportionnalité et complète le tableau. Aide-toi de ta leçon!

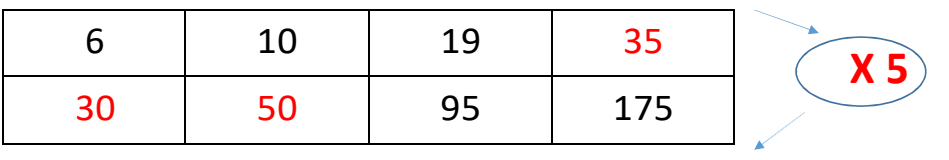

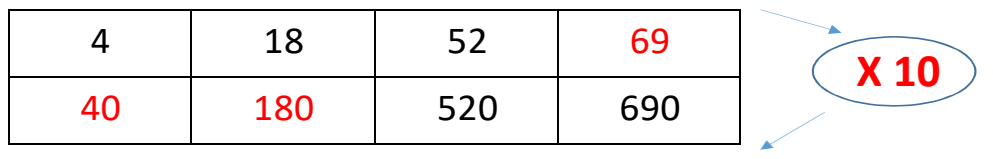

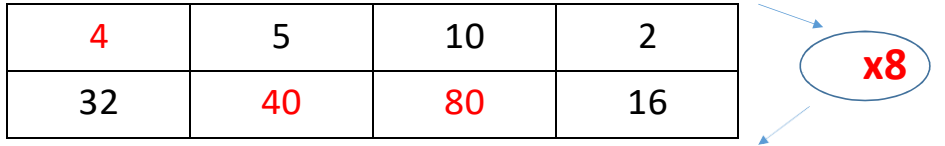

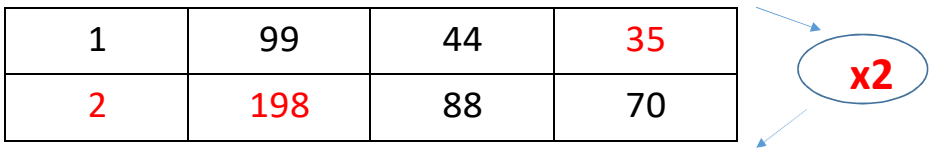

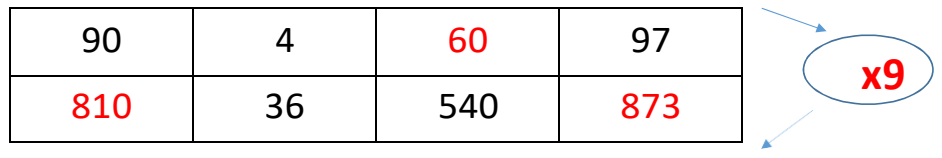

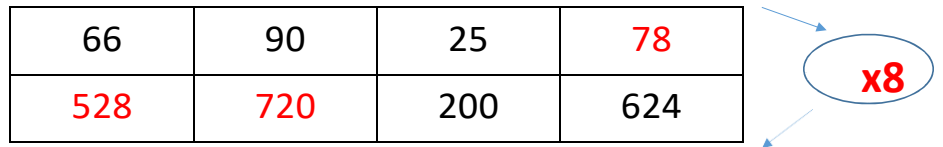